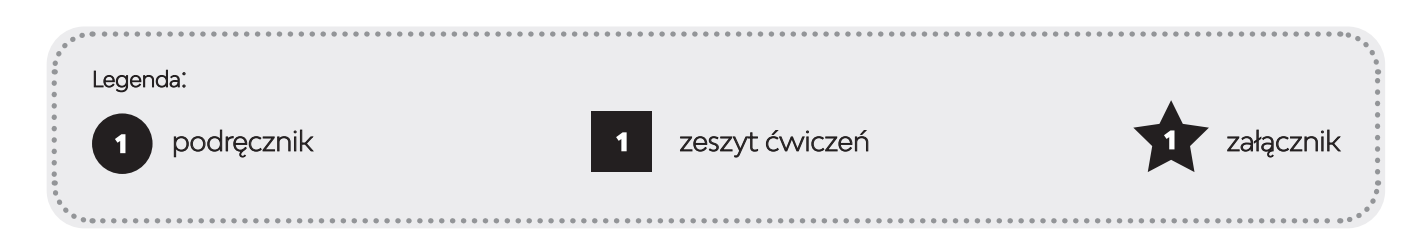

- Ćwiczenia wprowadzające literę *k* wskazanie przedmiotów, których nazwy zaczynają się na dane litery.
- Uczniowie kreślą na dłoni (raz prawą ręką na lewej dłoni, raz lewą ręką na prawej dłoni) literę *K*. Następnie wykonują tę czynność ponownie, powtarzając za nauczycielem: *kaka, kiki, koko, kuku* – szybciej, bardzo powoli itp.

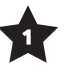

Uczniowie odnajdują kształt litery *K* ukryty na obrazkach (załącznik nr 1). Zaznaczają ją kolorem. Następnie podają nazwy rzeczy, w których ukryta jest litera. **Gdzie w tych nazwach znajduje się głoska**  *k* **(***krzak, daszek, ptak/ptaszek/dziobek, książka***)? Na początku, w środku czy na końcu?** Kolorują obrazki. Nauczyciel dekoruje nimi klasę.

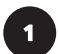

## Podręcznik, ćwiczenie 1:

**Przeczytaj sylaby. Powtórz za nauczycielem na głos sylaby i słowa.** 

# Ćwiczenia, ćwiczenie 1:

**Policz, z ilu kwadratów składa się ten szlaczek? W szlaczku ukryte są litery** *k***, ile ich jest?** 

• **Jakie znasz imiona na literę** *k***? Podaj jak najwięcej propozycji imion, które znasz z Irlandii i z Polski.**

## Podręcznik, ćwiczenie 2:

**Przyjrzyj się ilustracji, nazwij elementy wskazane przez strzałki. W ich nazwach jest głoska** *k***. Wypowiedz te nazwy, dzieląc je na głoski. Wypowiadając sylabę, zawierającą k, klaśnij** (*komputer, lampka, biurko, kabel, klawiatura, ekran, myszka, podkładka, krzesło, głośnik*).

• Nauczyciel zapisuje na tablicy litery, słowa i zdania: *K, k, Kati i Emi. Kto to? To tata Emki i Adika.* Uczniowie zapisuję je w zeszycie.

## Ćwiczenia, ćwiczenie 2:

Uczniowie nazywają rzeczy, które widzą na obrazkach. Pod obrazkami jest tyle kwadratów, ile sylab w nazwie rzeczy z obrazka. Uczniowie powinni pokolorować na niebiesko kwadrat odpowiadający sylabie, która zawiera literę *k* (*kaczka, makaron, linijka, koala, krowa*).

## Ćwiczenia, ćwiczenie 3:

Uczniowie tworzą początkowe i końcowe sylaby z liter zamieszczonych w tabelach. Nazywają rzeczy przedstawione na ilustracjach. Następnie łączą okienko z obrazkiem rzeczy, w której nazwie występuje dana sylaba.

#### Podręcznik, ćwiczenie 3:

**Powiedz, co widzisz na obrazkach. Nazwij te rzeczy, podaj pierwszą i ostatnią literę słowa. Nazwa kolejnej rzeczy zaczyna się na ostatnią literę poprzedniej rzeczy, jakie to litery?** 

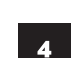

 $\overline{\mathbf{2}}$ 

 $\overline{\mathbf{3}}$ 

#### Ćwiczenia, ćwiczenie 4:

**Pokoloruj co drugi koralik, czyli pierwszy, trzeci, piąty itp. Literki z pokolorowanych koralików utworzą trzy hasła, wpisz je do liniatury** (hasła: *tak, kot, kok*).

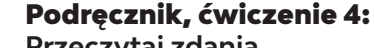

1

**Przeczytaj zdania.**

- Kartka z kalendarza. Nauczyciel prowadzi krótką pogawędkę dotyczącą Polonijnego Dnia Dwujęzyczności. Przykładowe pytania: **Co oznacza słowo "polonijny"? Kto to jest osoba dwujęzyczna? Co potrafi poliglota? Czy macie rodzinę w innych krajach niż Polska? Jakimi językami posługują się biegle jej członkowie?** Na koniec nauczyciel wyjaśnia, czym różnią się święta stałe od ruchomych.
- Uczniowie zapoznają się z wypowiedziami Emily i Maksa.

### Podręcznik, ćwiczenie 5:

**W jaki sposób można pielęgnować znajomość języka polskiego? Przyjrzyj się zdjęciom i powiedz, co na nich widzisz? W jaki sposób Karol pielęgnuje znajomość języka polskiego? Czy znasz inne sposoby?** (Przykładowe odpowiedzi: Karol korzysta z polskich stron internetowych, podróżuje do Polski, pisze listy po polsku, rozmawia przez telefon po polsku, czyta książki w języku polskim, pisze teksty, chodzi do polskiej szkoły, słucha polskiej muzyki).

• Nauczyciel prowadzi pogawędkę dotyczącą poziomu zaawansowania językowego. Opowiada uczniom, że kiedy ktoś mówi tylko trochę, to zna język na poziomie podstawowym – jest to poziom A. Potem jest poziom średni (średnio zaawansowany) – B. Ci, którzy mówią biegle, jak rodzimi użytkownicy (native speakerzy), znają język na poziomie C. Przy okazji nauczyciel wyjaśnia uczniom, czym jest certyfikacja języka polskiego.

#### Podręcznik, ćwiczenie 6:

**Poznaj kolegów i koleżanki Patryka. Posłuchaj, jakie są ich polskie imiona. Powiedz, jak brzmią ich imiona w języku angielskim.**

#### Ćwiczenia, ćwiczenie 5:

**Nauczyciel opowiada o słowach, które podobnie brzmią zarówno w języku polskim, jak i angielskim. Czasem mają podobne znaczenia. Zdarza się jednak, że choć zapis jest taki sam, znaczą coś zupełnie innego. To fałszywi przyjaciele. Połącz słowo z obrazkiem, przeczytaj, jak brzmi nazwa rzeczy po polsku. Co to słowo oznacza po angielsku?** 

• Nauczyciel rozmawia z dziećmi o zasadach bezpieczeństwa w sieci. Zwraca uwagę na to, aby na forach nie ujawniać prawdziwych danych osobowych ani zdjęć z własnym wizerunkiem. Staramy się używać avatarów oraz zastępczych imion, aby nie dało się nas łatwo zidentyfikować.

#### Ćwiczenia, ćwiczenie 6:

Nauczyciel rozdaje uczniom wizytówki (załącznik nr 2). **Wyobraź sobie, że cała klasa wchodzi do wirtualnego pokoju, w którym są gry, zabawy i można czatować. Przed wejściem każdy ustawia zdjęcie profilowe oraz podaje własny login. Na wizytówce, którą otrzymałeś, są już ustawione obrazki. Teraz rozszyfruj swój login. Pomoże ci w tym tabelka z ćwiczenia nr 6.**

*Gra w Piotrusia* – tandem językowy (załącznik nr 3). Karty do gry należy wydrukować w kolorze, na grubszym papierze. W sumie powinno być 25 kart – 12 par i jeden samotny potworek. Polecenie: **Dzieci ze Szkoły Podstawowej nr 2 we Wrocławiu biorą udział w projekcie Tandem Językowy. Na zajęciach logują się do sieci i szukają w bazie osoby, z którą poprzez rozmowy i zabawę mogłyby uczyć się języka. Każde dziecko zna dobrze jeden język (przy fladze oznaczającej ten język znajduje się wykrzyknik), a drugiego chce się uczyć (przy fladze oznaczającej ten język znajduje się znak zapytania). Zasady gry są identyczne, jak w klasycznej grze Piotruś. Piotrusiem zostaje ten, kto pozostanie z kartą z wizerunkiem ufoludka, który nie zna żadnego z tych języków.**

#### Kącik inspiracji:

Ksiązka: ks. J. Stańczuk, "Z punktu widzenia komputera".

Wiersz: J. Brzechwa "Skarżypyta" oraz tłumaczenie "Tattle – tounge" W. Whipple.

Internet: polishbilingualday.com, zabawy na stronie (necio.pl), Zosia i Kevin, Po polsku po Polsce, sieciaki.pl